# Intro to Digital Design Project Tips, Memory

**Instructor:** Justin Hsia

**Teaching Assistants:** 

Emilio Alcantara Eujean Lee

Naoto Uemura Pedro Amarante

Wen Li

#### **Relevant Course Information**

- Lab 8 Project
  - 2 weeks to work on it don't wait to start!
    - Reports due Friday, May 31 @ 11:59 pm
    - Lab 8 check-in due next week during demo slot
    - Demos can be scheduled outside of the lab hours by making a private post on Ed Discussion
  - 8 suggested projects, or get your own approved
    - Most use LED breakout board included in your lab kit
    - Not all are worth the same number of points ("full credit" is 150)
    - Think carefully about what you want to tackle
       (e.g., complex FSM, LED board, multiple "clock speeds")
  - Bonus points for adding cool features and early finish
    - Up to 20 points for extra features; up to 10 points for early finish

#### **Practice**

- Implement a counter that goes through the state sequence  $000 \rightarrow 001 \rightarrow 011 \rightarrow 010 \rightarrow 110 \rightarrow 111 \rightarrow 101 \rightarrow 100 \rightarrow 000 \rightarrow ...$ 
  - Include an Enable signal to count and a Reset signal (to 000)

| P <sub>2</sub> | $P_1$ | $P_0$       | $N_2$                 | $N_1$ | $N_0$ |
|----------------|-------|-------------|-----------------------|-------|-------|
| 0              | 0     | 0<br>1<br>0 | 0<br>0<br>1<br>0<br>0 | 0     | 1     |
| 0              | 0     | 1           | 0                     | 1     | 1     |
| 0              | 1     | 0           | 1                     | 1     | 0     |
| 0              | 1     | 1           | 0                     | 1     | 0     |
| 1              | 0     | 1 0         | 0                     | 0     | 0     |
| 1              | 0     | 1           | 1                     | 0     | 0     |
| 1              | 1     | 0           | 1                     | 1     | 1     |
| 1              | 1     | 1           | 1                     | 0     | 1     |

- $N_2 = P_2 P_0 + P_1 \overline{P_0}$   $N_1 = \overline{P_2} P_0 + P_1 \overline{P_0}$
- $N_0 = \overline{P_2}\overline{P_1} + P_2P_1$

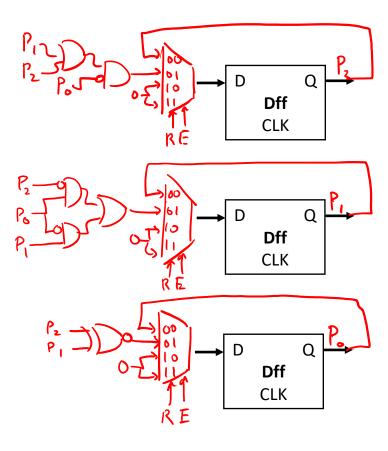

#### **Outline**

- Project Tips
  - "Multiple clocks"
  - Verilog generate
  - SystemVerilog Arrays
- Computer Components
  - Memory/RAM

# **Comparator (Multibit)**

- Equality (A == B)
  - XNOR corresponding bits of A and B, then AND together
  - NOR all bits of A–B

| a | b | Xnor | nor |
|---|---|------|-----|
| O | D | 1    | 1   |
| 0 | 1 | 0    | 0   |
| l | 0 | 0    | 0   |
| l |   |      | 0   |

- Comparator (A < B, A == B, A > B)
  - A < B: MSB of A—B

computed just once!

- A == B: NOR of all bits of A-B
- A > B: NOT of MSB of (A-B)

## "Multiple Clocks" Via Counters

- The clock\_divider module is a 32-bit up counter
  - All output bits update at same time  $(t_{C2Q})$
  - Output bits get us powers of 2 differences in speed
- Still want to use single clock for all state elements
  - We will instead control actions using the Enable signal
- Use comparator on a counter as Enable signal
  - May need to feedback into Reset signal on counter

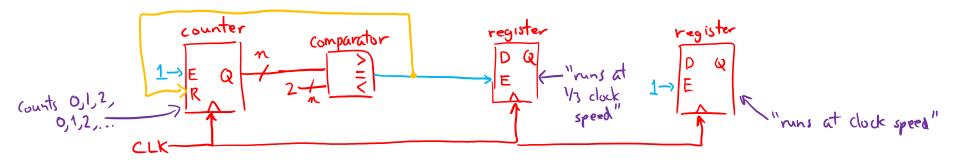

# Advanced Verilog: generate

- Condense your code using loops and conditionals
  - Often used with assign and module instantiation

```
testbenches:

integer i;

for (i=0; i < 8; i=i+1) {

// set input signals
}
```

#### Details:

- Loop variables must be declared as genvar outside of generate statement
- Block statements (for/if) must have begin and end and be labeled

# Add/Sub in Verilog (parameterized)

Variable-width add/sub (with overflow, carry)

```
module addN #(parameter N=32) (OF, CF, S, sub, A, B);
 output logic
              OF, CF;
 output logic [N-1:0] S;
 input logic sub;
 input logic [N-1:0] A, B;
 logic [N-1:0] D; // possibly flipped B
 logic C2; // second-to-last carry-out
 always comb begin
   D = B ^ {N{sub}}; // replication operator
   \{C2, S[N-2:0]\} = A[N-2:0] + D[N-2:0] + sub;
   \{CF, S[N-1]\} = A[N-1] + D[N-1] + C2;
   OF = CF ^ C2;
 end
endmodule // addN
```

# Add/Sub in Verilog (generate)

Generate produces N fulladd modules

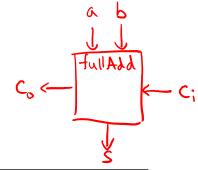

```
module addNgen #(parameter N=32) (OF, CF, S, sub, A, B);
  output logic OF, CF; // overflow and carry flags
  output logic [N-1:0] S; // sum output bus
  input logic sub; // subtract signal
  input logic [N-1:0] A, B; // input busses
  logic [N:0] C; // carry signals between modules
  genvar 1;
  generate
     for (i=0; i < N; i=i+1) begin: adders fulladd \frac{fA}{f} (.cont(C[i+1]),.s(S[i]),.cin(C[i]),.a(A[i]),.b(B[i]));
     end
  endgenerate
```

Reminder: module fulladd (cout, s, cin, a, b);

### SystemVerilog Arrays

- A bus is known as a vector or packed array
  - e.g., logic [31:0] divided\_clocks;
  - Can only be made of single bit datatypes
- "Regular" array syntax is known as an unpacked array
  - e.g., logic an\_unpacked\_array[4:0];
  - Can be made of any datatype
- Multidimensional arrays can be combinations of packed and unpacked dimensions
  - e.g., logic [3:0] two\_D\_array[4:0];
  - Accessed left to right, starting with unpacked dimensions

#### **Outline**

- Project Tips
  - "Multiple clocks"
  - Verilog generate
  - SystemVerilog Arrays
- Computer Components
  - Memory/RAM

## Five Components of a Computer

- Components a computer needs to work:
  - Control
  - Datapath
  - Memory
  - Input
  - Output

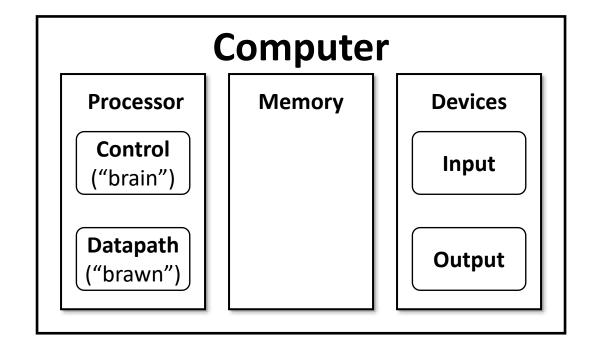

#### **Executing an Instruction**

Example: addq (7ordi), ? rax

- Depends on ISA, but generally:
  - Instruction Fetch < get instruction from Memory (0x 48 03 07) <---
  - Instruction Decode — what is this instruction telling we to do?

  - Data Fetch register values
     Computation address computation instruction operation
     Store Result into register or memory
- Basic Datapath Components (idealized)
  - Register File

  - Arithmetic Logic Unit (ALU)
     Previous two lectures
  - Routing Elements

Next lecture

### **Storage Element: Idealized Memory**

- Memory (idealized)
  - One input bus: DataIn
  - One output bus: DataOut
  - In reality, often combined
- Memory access:
  - Read: Data at Address placed on DataOut
  - Write: If WriteEnable = 1, DataIn written to Address
- ❖ For N addresses, need Address input to be (log<sub>2</sub> N)-bits wide
- Clock (CLK) is a factor ONLY during write operation

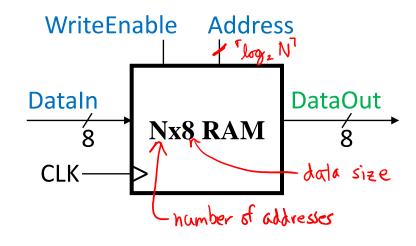

#### **8x4 RAM**

 $lackwordsymbol{W}$  University of Washington

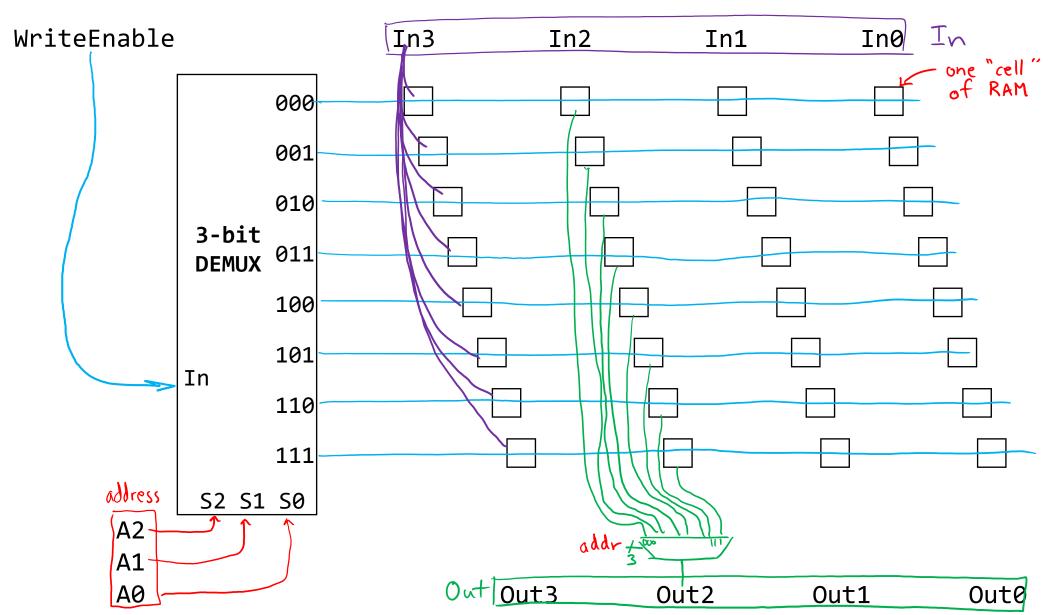

#### **RAM Cell**

- Requirements:
  - Store one bit of data
  - Change data based on input when row is selected
- Just a controlled register!
  - No need to Reset
  - Use RowSelect as Enable

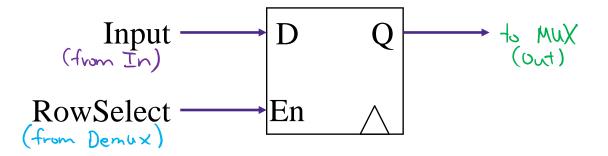

W UNIVERSITY of WASHINGTON

```
module memory16x8 (data_out, data_in, addr, write, clk);
 output logic [7:0] data_out;
  input logic [7:0] data_in;
  input logic [3:0] addr;
 input logic write, clk; both sides
               [7:0] mem [15:0]; // array of vectors
  logic
                               ) first index accesses this dimension
  assign data out = mem[addr];
  always @(posedge clk)
    if (write)
      mem[addr] <= data_in;</pre>
endmodule // memory16x8
```